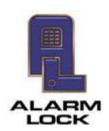

## **ALARM LOCK**

345 Bayview Avenue, Amityville, New York, U.S.A. 11701 For Sales and Repairs 1-800-ALA-LOCK • For Technical Service 1-800-645-9440 Fax: 631-789-3383 • info@alarmlock.com

Note: Technical Service is for security professionals only

## **ALARM LOCK Tech Support**

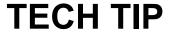

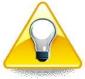

Date: Wednesday, January 11, 2012

**Subject:** DL-Windows Security Password Recommendation

Models: All Versions of DL Windows

Keeping a written record of your unique DL-Windows Security Password in a secure location is highly recommended under normal circumstances, and is even more important when upgrading DL-Windows as the Security Password is required during the upgrade process and must be reentered into DL-Windows.

**Remember:** The purpose of the Security Password is to protect your Alarm Lock hardware from unauthorized computer access. The negative aspects of the Security Password feature are the consequences of misplacing or forgetting your Security Password, namely you must default all of your locksets, DTM(s) and Networx Gateway(s).

**In addition:** Once the Security Password is set in DL-Windows, there is no way to find it or view it.

Therefore, we recommend the following: After setting your unique Security Password using the DL-Windows Tools menu, create a new lock in the Account and use your Security Password as the "name" of the lock. Now the Security Password is easily accessible "on screen" when needed. This tip is especially useful in situations where one has multiple DL-Window Accounts, all with different Security Passwords.